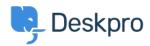

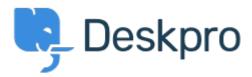

Feature Request > Improve the UI of the Ticket Status < انتقادات و بیشنهادات < Help Center menu, so Sub-Statuses are exposed immediately and can be selected in 1 click

Improve the UI of the Ticket Status menu, so Sub-Statuses are exposed immediately and can be selected in 1 click Finished

Jeroen Geilman •

Forum name: #Feature Request •

When I add a sub-status to any of the base statuses, changing the status to this substatus .now requires me to **click twice** in the ticket status field

.This is quite error-prone, and requires more actions than is desirable

I want to select **one** status with **one** click; why not display the status select drop-down in the same way that departments and sub-departments are shown, i.e. as inset sub-select options ?

(Comment (1

## **Lara Proud**

9 ماہ پیش

Thanks for the suggestion Jeroen, the UI for updating ticket statuses has been updated to now require two separate clicks, now when you hover over the status, sub-statuses will open in a dropdown menu to the side which you can select. This will update the status and sub-status in one click, reducing complexity and the possibility of error